## **CALCUL EN BASE 100 D'UNE SERIE D'OBSERVATIONS**

Sur la base des arguments ci-après utilisés, dans la Data *travail*, pour déterminer le nombre de variables *nbc* présentes dans le tableau de données *filin*,

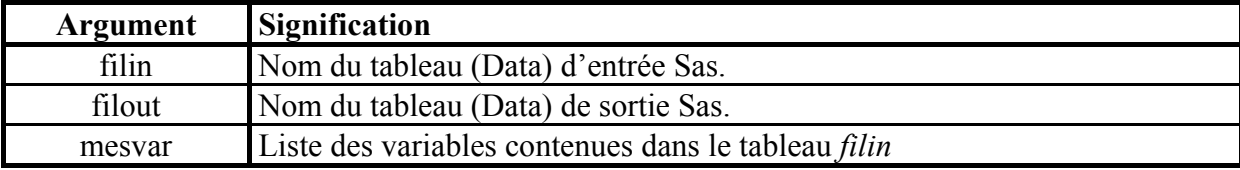

la macro–expression *base1* ci-dessous divise la valeur de chaque observation par la valeur de la première observation de chacune des variables à l'aide de la fonction *Array*.

```
%MACRO base1 (filin, filout, mesvar);
/* Calcul en base 100 à la liste de variables mesvar du tableau SAS filin 
Le tableau SAS résultat est filout */ 
* bnb est le nombre de variables; 
DATA travail; 
SET &filin; 
ARRAY BARE1(*) &mesvar; 
LENGTH BCC $3; 
BCC=DIM(BARE1); 
BCC=LEFT(BCC); 
CALL SYMPUT('BNB',BCC); 
RUN; 
DATA &filout ; 
SET travail ; 
RETAIN baz1-baz&bnb; 
ARRAY arbaz (*) baz1-baz&bnb; 
ARRAY arvec (*) &mesvar ; 
IF N=1 THEN DO ;
               DO i=1 TO DIM(arvec); 
              arbaz(i)=arvec(i); END; END; 
DO i=1 TO DIM(arbaz); 
arvec(i)=100*arvec(i)/arbaz(i);
END; 
DROP i baz1-baz&bnb; 
%MEND ;
```